# **GUIA PARA LA CONSULTA DE CONVOCATORIAS DE SUBVENCIONES** (ayudas, premios y becas): información

- ¿Qué cambia en la publicidad en materia de subvenciones?
- ¿Qué es un extracto?
- ¿Dónde puedo consultar las convocatorias publicadas en el BOCYL?

• ¿Puedo consultar de alguna otra manera toda la información publicada sobre subvenciones?

## **¿Qué cambia en la publicidad en materia de subvenciones?**

La nueva redacción de la Ley 38/2003, General de Subvenciones, que ha entrado en vigor el 1 de enero de 2016, introduce novedades en el régimen de publicidad de las subvenciones (becas, premios y otras ayudas).

Hasta ahora se venían publicando en el BOCYL las bases reguladoras de la concesión, así como las convocatorias y las subvenciones concedidas, correspondientes a órganos de ámbito autonómico. Desde el 1 de enero de 2016 únicamente se publicarán en el BOCYL las bases reguladoras y el extracto de estas convocatorias.

El resto de información sobre subvenciones de Castilla y León estará accesible a través de la Sede electrónica de la Administración de la Comunidad de Castilla y León www.tramitacastillayleon.jcyl.es y, a nivel nacional, en el nuevo Sistema Nacional de Publicidad de Subvenciones www.pap.minhap.gob.es/bdnstrans/es/index.

## **¿Qué es un extracto?**

El extracto es un resumen que contiene la información más relevante sobre la convocatoria de una beca, premio u otra ayuda pública (beneficiarios, finalidad, dotación, plazo de presentación de solicitudes… etcétera).

El extracto también incluye un código identificativo que, si la convocatoria resulta de su interés, le permitirá acceder a la información completa de la misma a través de la Sede electrónica de la Administración de la Comunidad de Castilla y León o a través del Sistema Nacional de Publicidad de Subvenciones.

En todo caso, la eficacia de la convocatoria queda supeditada a la publicación de su extracto en el diario oficial, con independencia del momento en que la Sede electrónica de la Administración de la Comunidad de Castilla y León o el Sistema Nacional de Publicidad de Subvenciones puedan ofrecer información sobre la convocatoria. Por ello, el cómputo de los plazos para presentar la solicitud debe realizarse desde la publicación del extracto en el BOCYL.

#### **¿Dónde puedo consultar las convocatorias publicadas en el BOCYL?**

A partir del 1 de enero, con carácter general, las convocatorias aparecerán publicadas en extracto en la sección I, Comunidad de Castilla y León, subsección D.3. **"Otros anuncios oficiales"**. Puede acceder a esta información desde el diario oficial seleccionando en el ejemplar del día correspondiente:

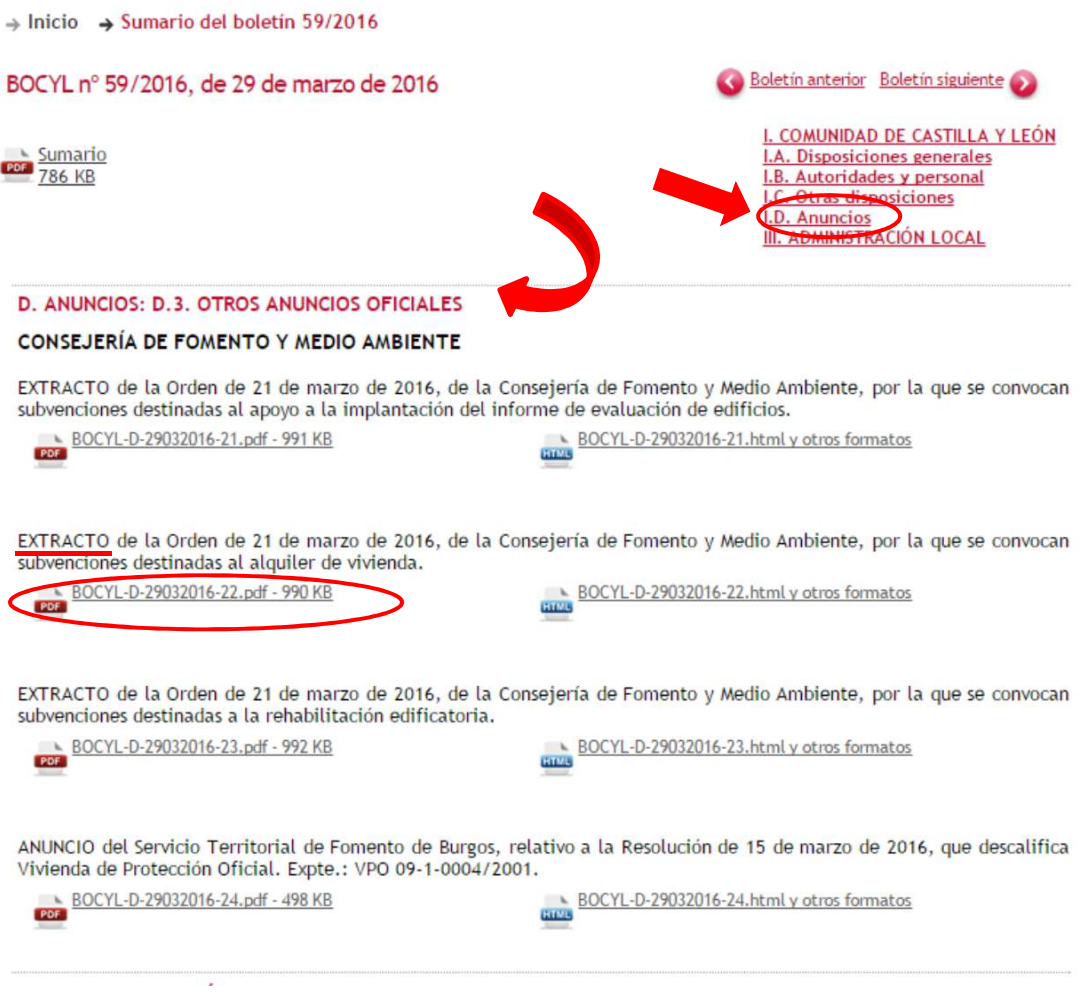

Podrá abrir el extracto en pdf y, desde el mismo, acceder a la Orden tanto desde la Sede electrónica de la Administración de la Comunidad de Castilla y León (www.tramitacastillayleon.jcyl.es) como a la publicación en el Sistema Nacional de Publicidad de Subvenciones, (www.pap.minhap.gob.es/bdnstrans) a través del Código de la Convocatoria BDNS(Identif), que aparecen en el propio extracto:

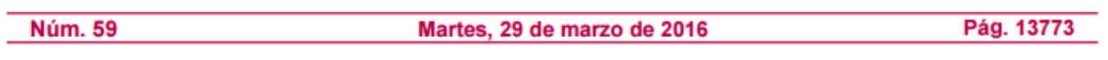

# I. COMUNIDAD DE CASTILLA Y LEÓN

## **D. ANUNCIOS**

## D.3. Otros Anuncios Oficiales

## **CONSEJERÍA DE FOMENTO Y MEDIO AMBIENTE**

EXTRACTO de la Orden de 21 de marzo de 2016, de la Consejería de Fomento y Medio Ambiente, por la que se convocan subvenciones destinadas al alquiler de vivienda.

BDNS (Identif.): 302717.

De conformidad con lo previsto en los artículos 17.3.b) y 20.8.a) de la Ley 38/2003, de 17 de noviembre, General de Subvenciones, se publica el extracto de la convocatoria cuyo texto completo puede consultarse en la Base de Datos Nacional de Subvenciones (http://www.pap.minhap.gob.es/bdnstrans) y en la página web www.tramitacastillayleon.jcyl.es.

Desde el link **www.tramitacastillayleon.jcyl.es** se accede directamente a la Sede electrónica de la Administración de la Comunidad de Castilla y León y **utilizando el identificador BDNS** en cualquiera de los buscadores, podrá acceder a la tramitación y localización de todos los contenidos relativos a la subvención.

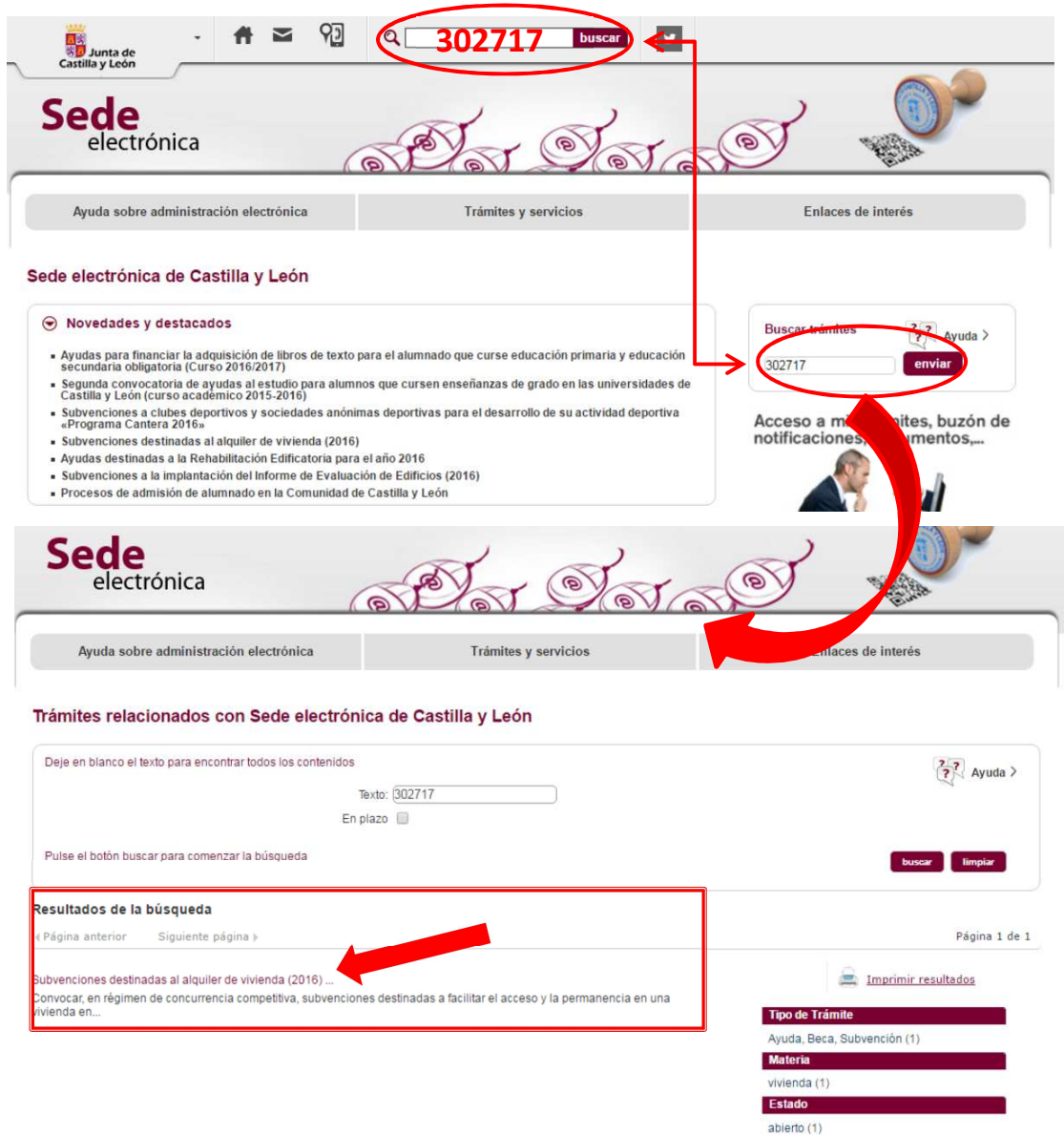

Al procesar la consulta, se muestra un listado, con el resultado de la búsqueda, y al pinchar sobre el Título de la Convocatoria deseada, se abre una ventana con toda la información completa de la convocatoria: ficha resumen, solicitud de tramitación electrónica, descarga de formularios, ordenes, extractos, anexos,…

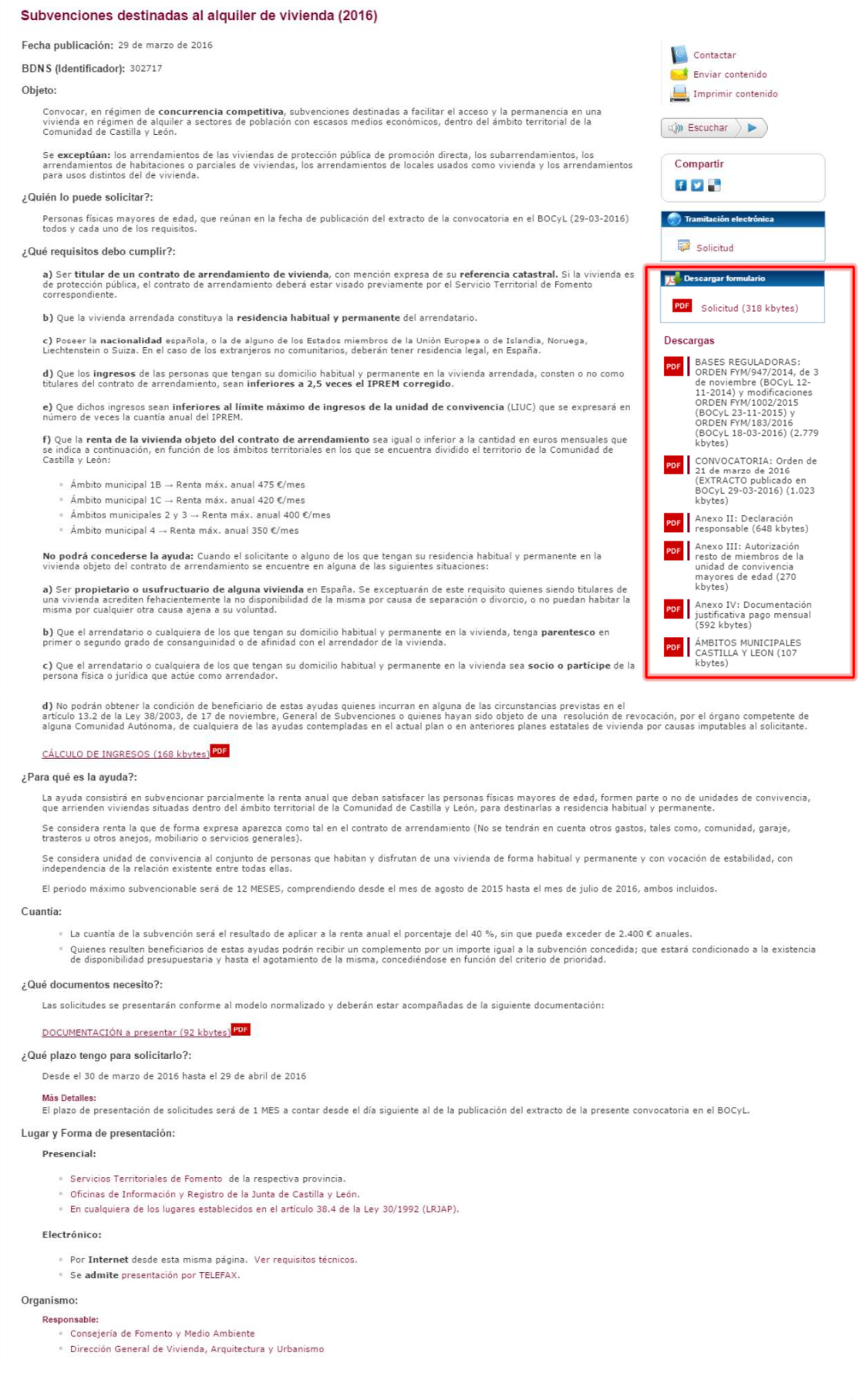

Subir

## **¿Puedo consultar de alguna otra manera toda la información publicada sobre subvenciones?**

El link **www.pap.minhap.gob.es/bdnstrans** redirige al Sistema Nacional de Publicidad de Subvenciones, y seleccionando la **pestaña Convocatorias** y rellenando en el campo **ID el Código BDNS(Identif)** que aparece en el extracto, podrá consultar la Convocatoria correspondiente:

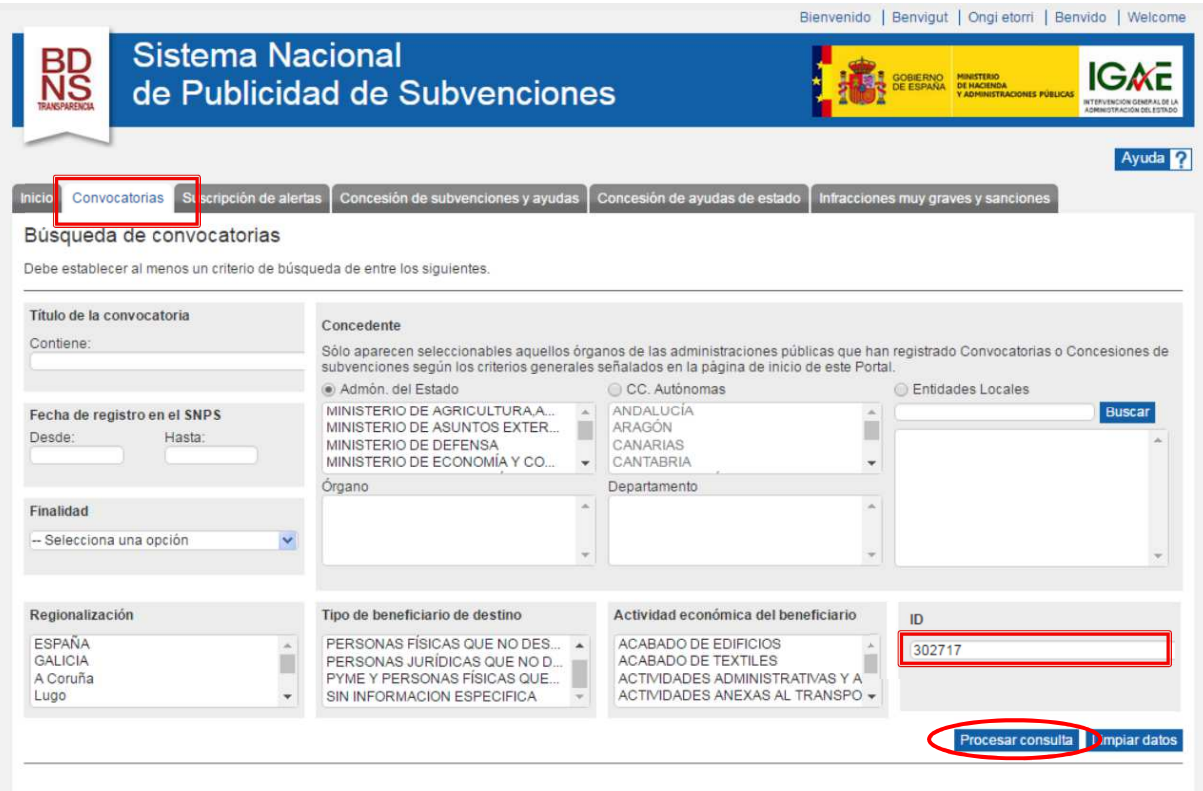

Al procesar la consulta, en la parte inferior se muestra un listado, con el resultado de la búsqueda

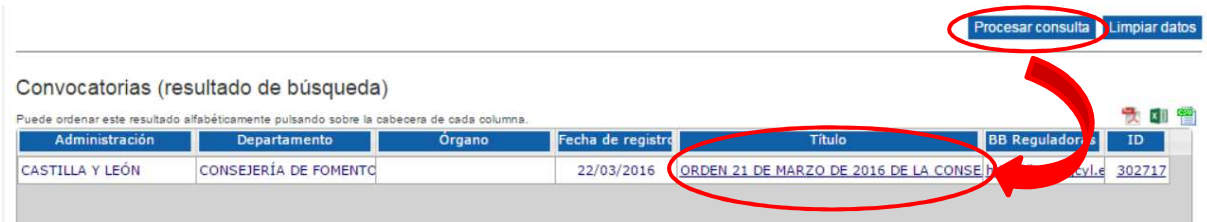

Y al pinchar sobre el Título de la Convocatoria se abre una ventana nueva con toda la información de la convocatoria y documentación correspondiente.

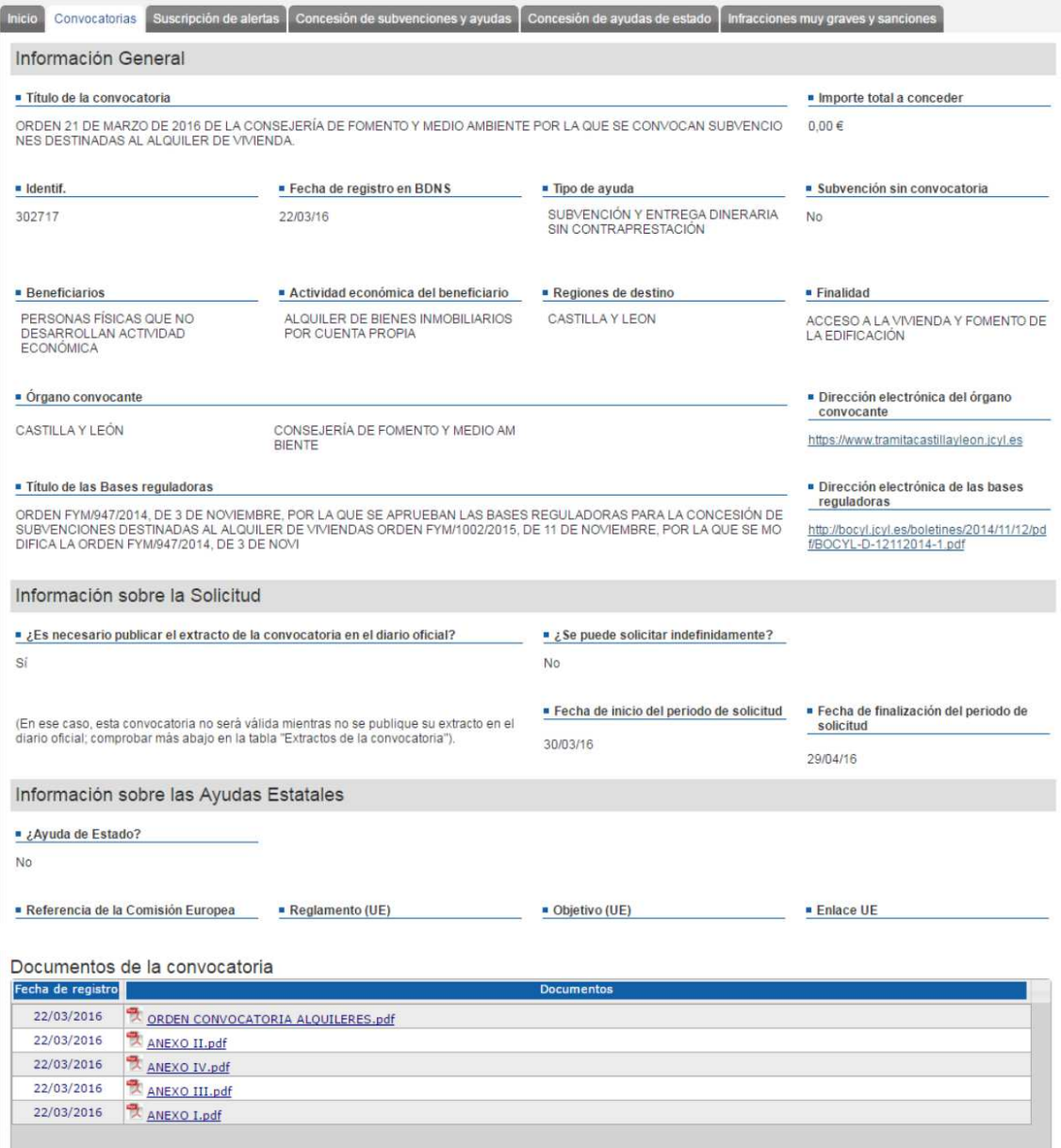